## , tushu007.com

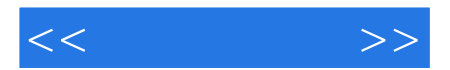

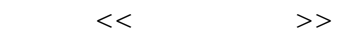

- 13 ISBN 9787810583213
- 10 ISBN 7810583212

出版时间:2004-12

出版时间:第4版 (2004年12月4日)

页数:281

字数:450000

extended by PDF and the PDF

http://www.tushu007.com

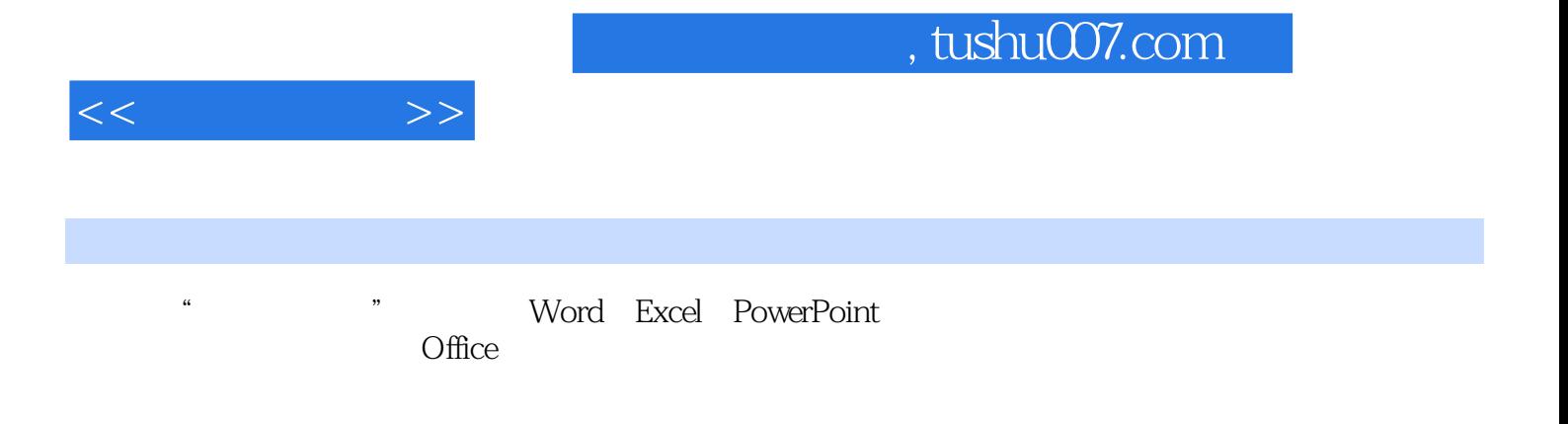

 $\alpha$  and  $\alpha$  and  $\alpha$  and  $\alpha$ 

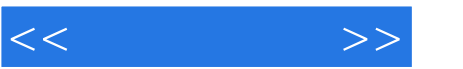

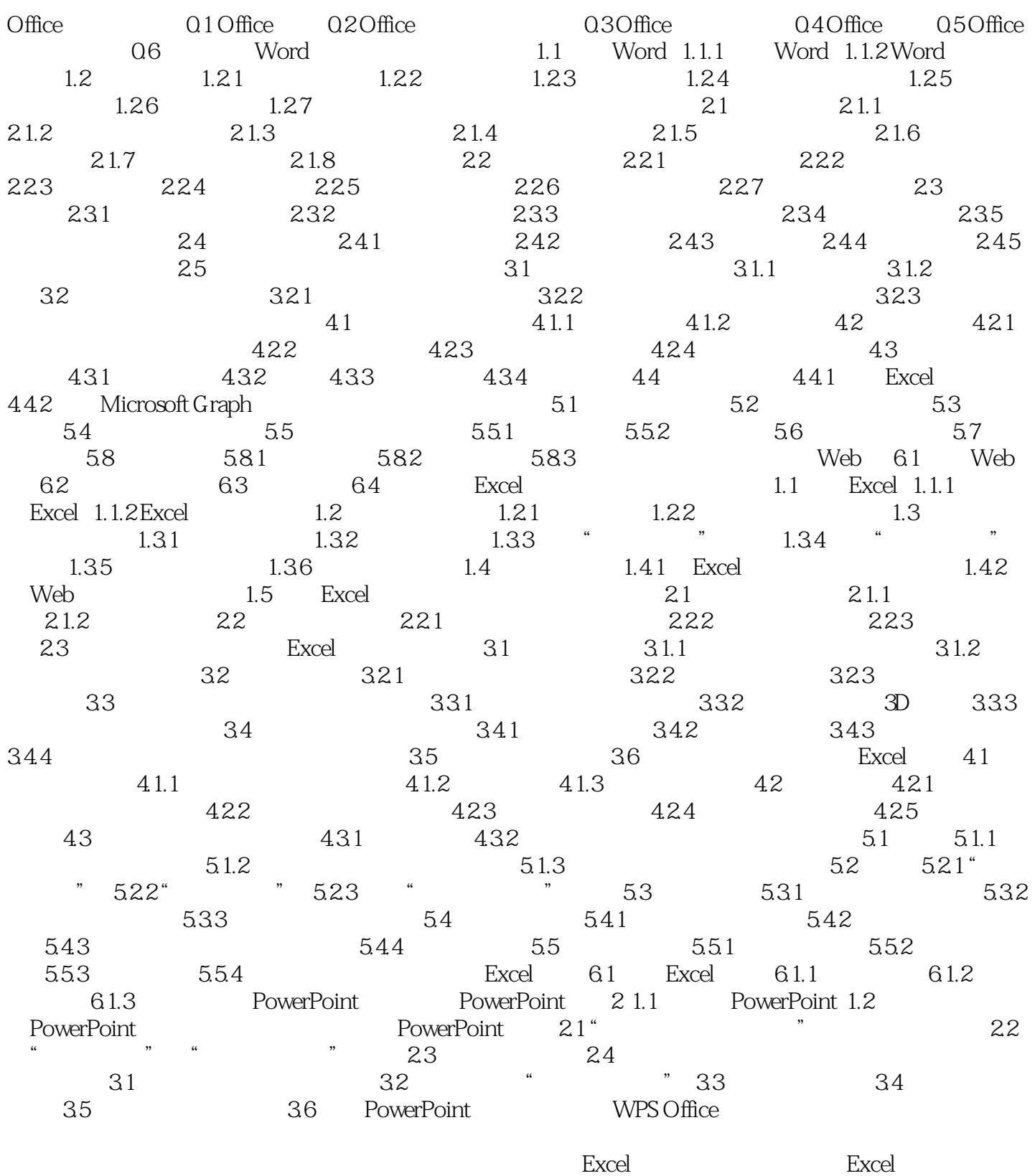

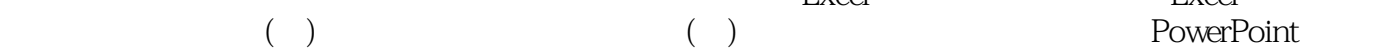

## , tushu007.com

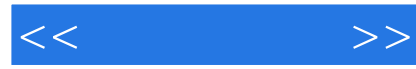

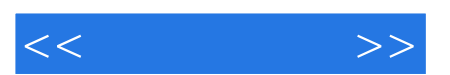

*Page 5*

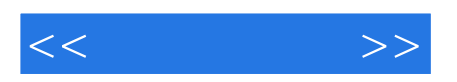

本站所提供下载的PDF图书仅提供预览和简介,请支持正版图书。

更多资源请访问:http://www.tushu007.com